# **Pearson Edexcel Level 2**

## **Certificate in Digital Applications Unit 1: Developing Web Products**

12 January 2015 – 16 January 2015<br> **Time: 2 hours 30 minutes DA201/01 Time: 2 hours 30 minutes**

Paper Reference

**You must have:** A computer workstation, appropriate software, ASSETS folder containing data files and EVALUATION.doc, blank paper for design work

### **Instructions**

- **•** Complete **all** activities.
- **•** You must **not** use the internet during this test.

## **Information**

- **•** There is **ONE** task in this examination paper, containing **TWO** activities.
- **•** The ASSETS folder in your user area includes all the content and information you need.
- **•** The invigilator will tell you where to store your work.
- The invigilator will tell you where to store<br>• You may use blank paper for design work.
- **•** The total mark is **50**.
- **•** The total mark is **50**.<br>**•** The marks for **each** activity are shown in brackets – use this as a guide as to how much time to spend on each activity.

## **Advice**

- **•** Read the task and instructions on pages 2–3.
- Read the task and instruc<br>• Save your work regularly.
- Save your work re<br>• Check your work.

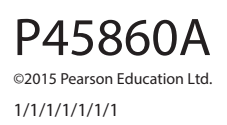

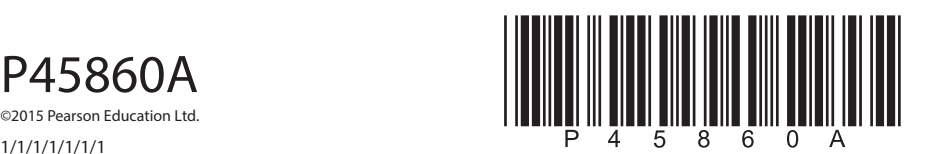

**Turn over** 

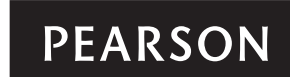

#### **CLIENT BRIEF**

Crawdale Summer Sports is a new company that runs sports training camps for children aged 8 to 14 years during the summer holidays.

Crawdale Summer Sports requires a website to promote its training camps for the 2015 summer holidays.

The basis for the content and information for the website can be found in the ASSETS folder.

### **Overall site requirements:**

Five pages:

- home page
- netball camps page
- tennis camps page
- football camps page that links to a further page:
	- girls' football camp page.
- **•** Content must be visible without scrolling at a resolution of 1024 x 768 pixels.
- **•** The home page should appeal to parents. The other pages in the website should appeal to children aged 8 to 14 years.
- **•** Facts about Crawdale Summer Sports training camps should be taken from the INFO.rtf file. This text may be edited.
- **•** Images must be taken from the ASSETS folder, which may be edited.
- **•** Accessibility features for visually impaired users.
- **•** A consistent design across the website.

### **Other requirements:**

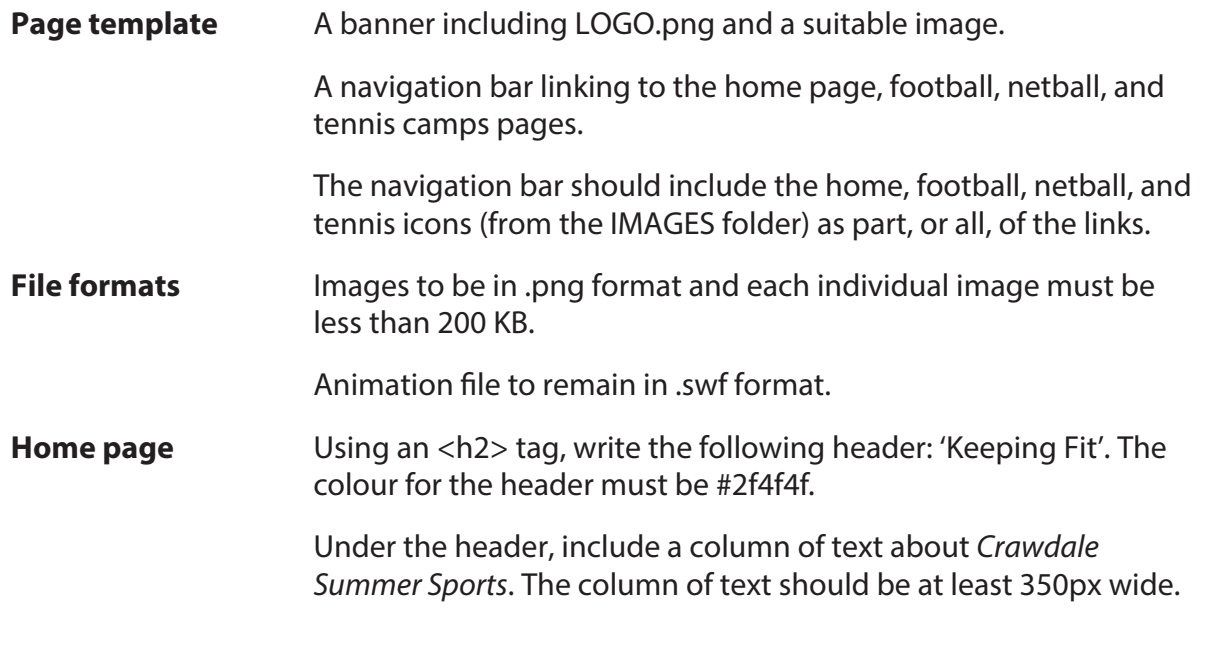

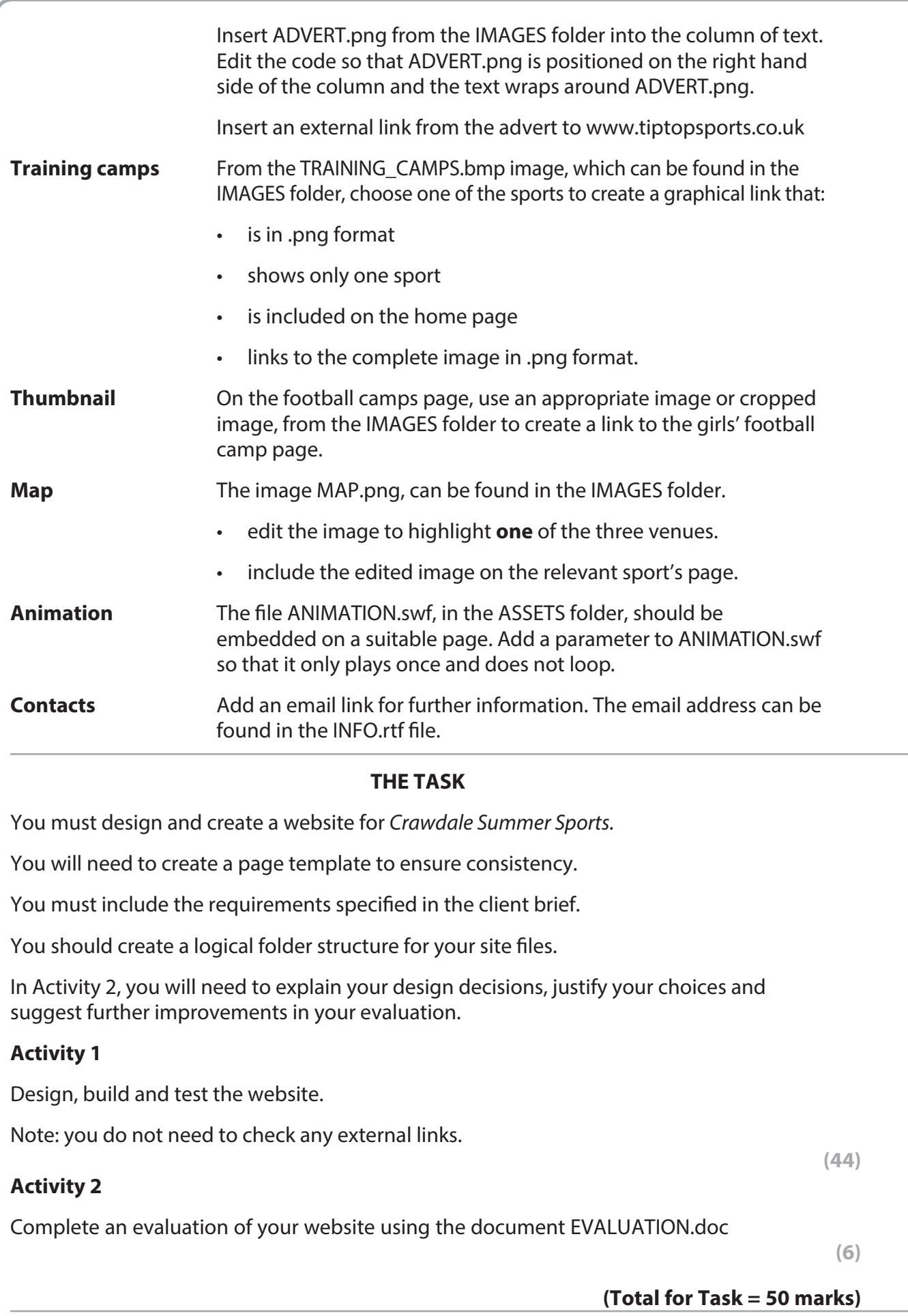

#### **TOTAL FOR PAPER = 50 MARKS**

**BLANK PAGE**